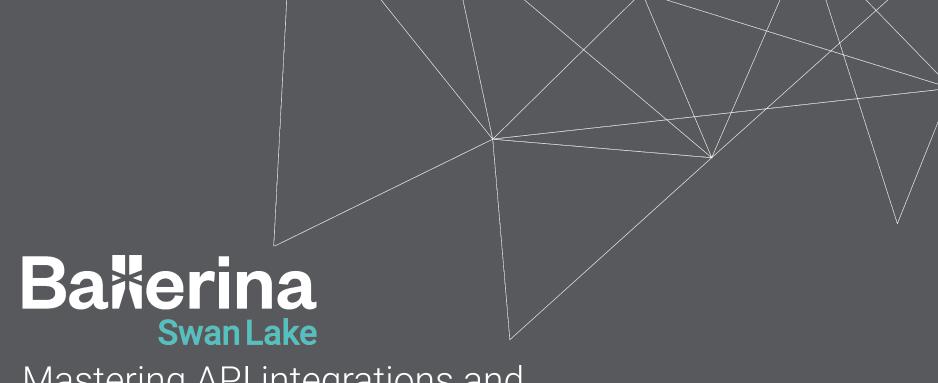

Mastering API integrations and Microservices Architecture

#### Hello!

#### Niveathika Rajendran

niveathika@wso2.com | Associate Technical Lead | @ballerinalang | WSO2

#### Sasindu Alahakoon

sasindu@wso2.com | Senior Software Engineer | @ballerinalang | WSO2

#### **Shammi Kolonne**

shammik@wso2.com | Senior Software Engineer | @ballerinalang | WSO2

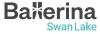

#### **Our mission**

Help our customers

Create awesome digital experiences quickly, easily, and securely

by simplifying complex technology to the point where they can:

JUST ADD DEVELOPERS.

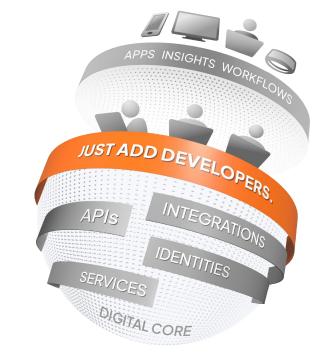

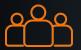

800+ Employees 45% Engineering

Colombo, Dubai, Mumbai, Munich, London, Santa Clara, Austin, São Paulo, Sydney

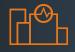

18+ Years
In the
Industry

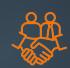

700+ Customers
Across 90 Countries
and 6 Continents

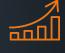

Rapidly Growing
Over 30% YoY
Growth in ARR

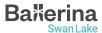

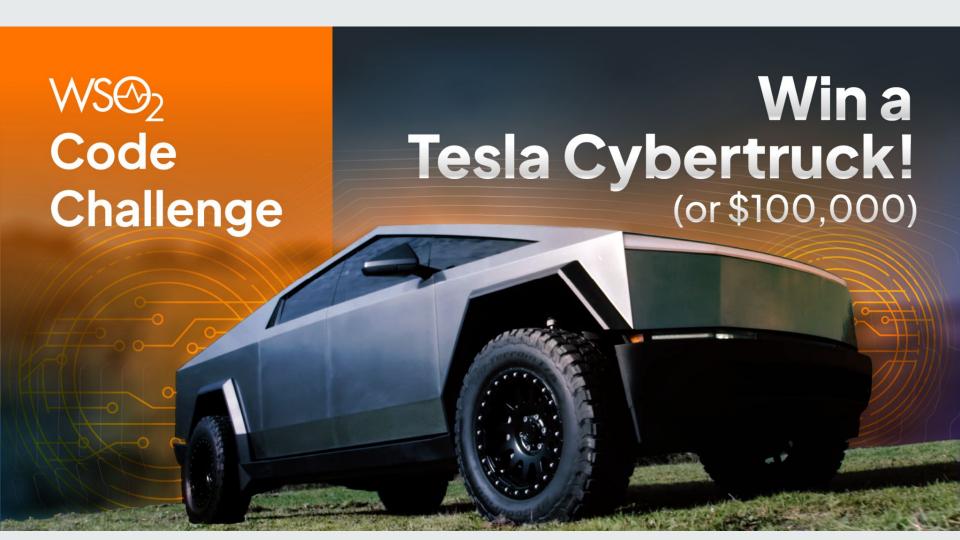

#### **DEVELOP AND DEPLOY**

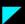

Use any language, any IDE, and GitHub to develop your app and run it in Choreo for free.

#### FRONTEND AND BACKEND

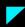

Your app needs both a frontend as well as backend APIs.

#### **DEPLOY TO PRODUCTION**

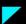

Promote your app to the Choreo production <u>environment</u>.

#### **MAXIMIZE YOUR CHANCES OF WINNING**

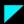

Boost your odds by enhancing your app with the following additions:

- Use a connection to integrate the backend API to the frontend
- More components\*:
  - Databases
  - Manual or scheduled jobs
  - Multiple <u>projects</u>
  - Internal and external APIs
- Use <u>Asgardeo</u> for app authentication
- Use <u>Ballerina</u> to implement backend logic or APIs

The more you do, the greater your chances of winning the Cybertruck or \$100,000!

Each Addition = 1 Additional Entry

\* Up to the free tier limit

Learn more:

https://choreo.dev/cybertruck

## **About this Session**

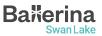

### **Coming Up**

- 1. API Fundamentals
- 2. Introduction to Microservice Architecture
- 3. The perfect fit for effortless Integrations: Ballerina coming into the picture
- 4. Mastering fundamental concepts of Ballerina
- 5. Hands-on Session
- 6. The Rewards Challenge

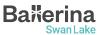

#### What is an API?

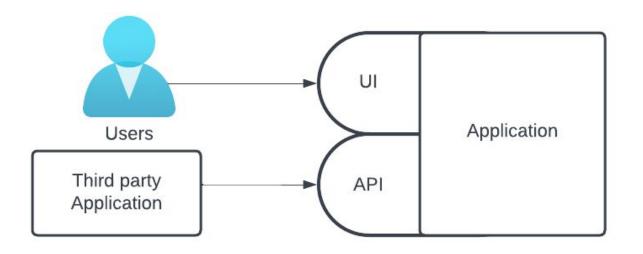

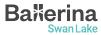

#### What is HTTP?

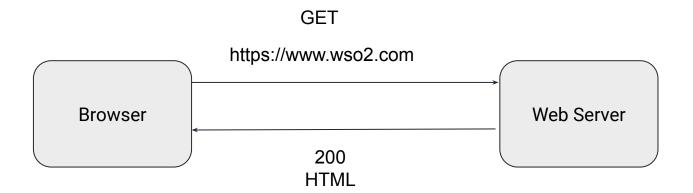

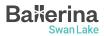

#### **API Protocols**

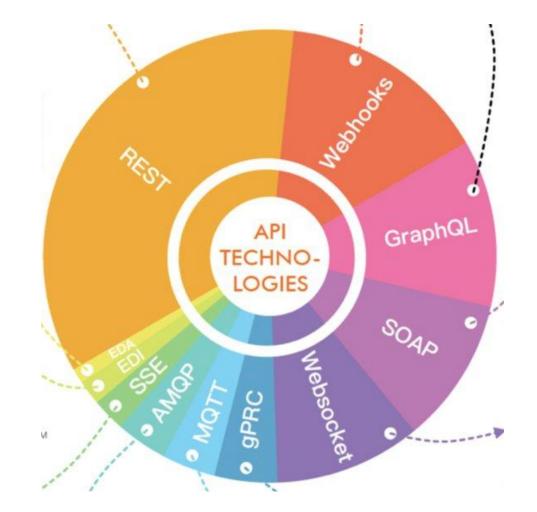

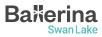

#### **API Fundamentals**

REST (**RE**presentational **S**tate **T**ransfer)

- Most widely used architectural style
- Uses the concept of resources
- Resources can be accessed via verbs and resource paths
- Each resource has a standard format to represent data; server sends client understands

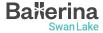

#### **API Fundamentals**

#### GraphQL

- Relatively new protocol developed by Facebook
- Fast adaptation from the major companies
- Query language for APIs
- Data is structured as a hierarchical structure
- Has a single endpoint
- Clients can request exactly what they want, server responds with exactly what was requested

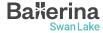

#### Monolithic vs. Microservice Architecture

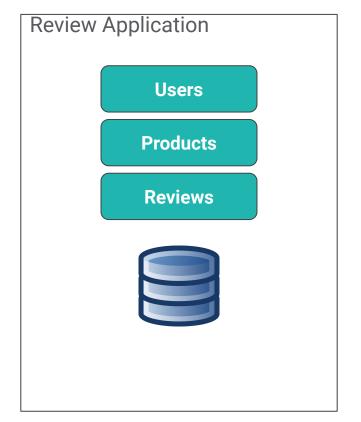

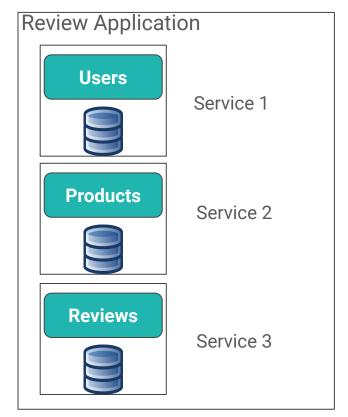

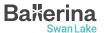

Microservice Architecture

#### **Introduction to Microservices Architecture**

- Characteristics of Microservices
  - Autonomous
  - Specialized

- Benefits of Microservices
  - Agility
  - Flexibility of scaling
  - Easy deployment
  - Technological freedom
  - Resilience

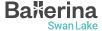

#### **Real-World Examples**

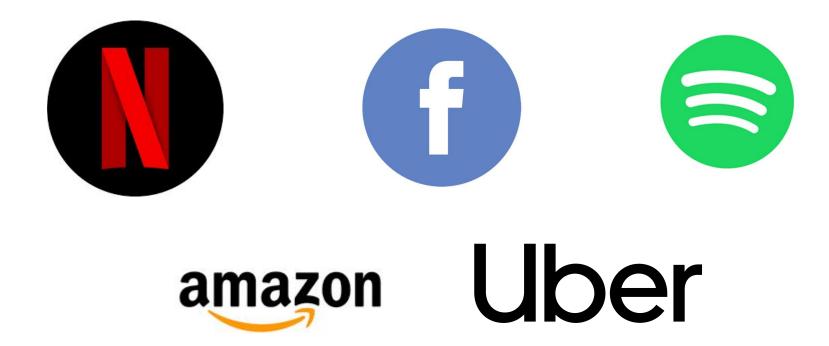

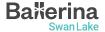

## Integration

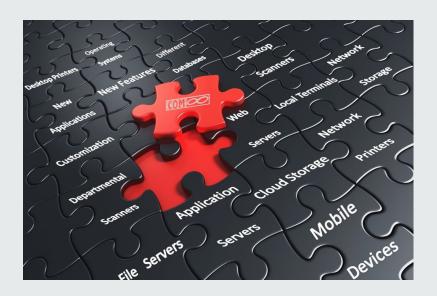

"Integration like putting together a jigsaw puzzle."

It's when we make different parts fit together, so the whole thing works nicely!"

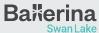

## **Ballerina Swan Lake**

- → Fully open-source programming language, powered by WSO2
- → 6+ years of effort with 300+ contributors
- Cloud-native programming language optimized for integration
- → Both textual syntax and graphical form
- → Data Oriented Programming (DOP) paradigm

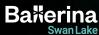

#### Addressing the integration gap

INTEGRATION
PRODUCTS &
TECHNOLOGIES

ESB, BPM, EAI

NOT CLOUD-NATIVE

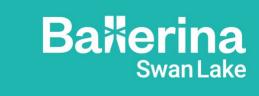

The Integration Language

#### GENERAL-PURPOSE LANGUAGES & FRAMEWORKS

Java - SpringBoot,

Micronaut,

VertX, Quarkus

NodeJS - Express, VueJS

Python - Flask, FastAPI

WRONG ABSTRACTIONS

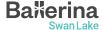

#### **Ballerina for Integration**

- Language made specifically for integration and microservices
- First class support for network endpoints
- Rich library A collection of packages to help writing and connecting to various endpoints
- Built-in data types suitable for network communication

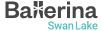

## Understanding Ballerina Basics

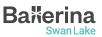

#### **Ballerina Basic Types**

### Simple types Sequence nil string boolean xml int float decimal Plain data anydata - Type of Plain data

#### Structural

array

lists

mapping

- tuple
- map
- record
- table

Plain data only if their members are plain data

#### Behavioural

- function
- object
- error
- stream
- typedesc
- handle

Not Plain data

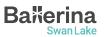

any - any value except for error

#### **Understanding Ballerina Basics: Data Types**

- **int**: Integer data type (64-bit signed integer)
- float: Floating-point data type (64-bit double-precision floating-point)
- **boolean**: Boolean data type (true or false)
- string: String data type (a sequence of Unicode characters)
- Arrays: An array can be used to hold a list of values of a given type
- Maps: The map<T> type is a data structure to store key-value pairs, with a string key and a value of a given type

```
// Integer
int i = 10;
// Float
float f = 12.34;
// Boolean
boolean b = true;
// String
string s = "Hello World!";
// Array of Strings
string[] names = ["John", "Doe", "Jane", "Doe"];
// Map of integers
map<int> ages = {
    "John": 30,
    "Jane": 20,
    "Karen": 40
};
```

#### **Understanding Ballerina Basics: Data Types**

- nil: Ballerina's version of null is called nil and written as ()
- Union Types: T1|T2 is the union of the sets described by T1 and T2
- Optional Types: T? means the union of T and () equivalent to TI()
- any: Union type containing all the Ballerina types

```
// Nil
var n = ();

// Union (either string or int)
string|int x = 10;

// Optional (either string or nil)
string? y = 10;

// any array
any[] data = [1, "hello", 3.4, true];
```

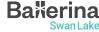

### **Understanding Ballerina Basics: Data Types**

- JSON: Used to send data over the network. Union of simple basic types
- ()|boolean|int|float|decimal|string|json[]|m ap<json>
- XML: A markup language and file format for storing, transmitting, and reconstructing arbitrary data

```
json profile = {
    name: "John Doe",
    age: 30,
    address: {
        city: "Colombo",
        country: "Sri Lanka"
    }
};

xml x1 = xml `<book>The Lost World</book>`;
```

### **Understanding Ballerina Basics: Records and Objects**

- Record: A collection of specific named fields where each field has a type for its value.
- Object: Type definition without any implementation. It is similar to a Java interface.

```
type Address record {
    int number;
    string street;
    string city;
};
type Animal object {
    string name;
    function run() returns int;
};
```

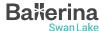

#### **Understanding Ballerina Basics: Functions**

- Functions are building blocks of an application
- The function keyword is used to define functions in Ballerina
- A function can have zero or more input arguments and can return a value (Not returning anything means returning nil)

```
function add(int a, int b) returns int {
    return a + b;
}
```

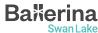

#### **Understanding Ballerina Basics: Hello World!**

- Execute the \$ bal new hello-world to create a new Ballerina package
- Code:

```
import ballerina/io;

public function main() {
   io:println("Hello, World!");
}
```

- The main function is the entry point of a Ballerina program
- Execute \$ bal run to run the program

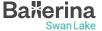

#### **Networking in Ballerina: Services**

- The service and listener are built-in constructs in Ballerina
- They provide an easy way to write network endpoints that serves client requests
- Execute the \$ bal new hello-world-service command to create a new Ballerina package

```
import ballerina/http;

service on new http:Listener(9090) {
    resource function get greeting() returns string {
        return "Hello, World!";
    }
}
```

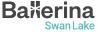

#### **Networking in Ballerina: Clients**

- The **client** is also a built-in construct in Ballerina
- Clients provide an easy way to consume services

```
import ballerina/http;
import ballerina/io;

public function main() returns error? {
    http:Client greetingClient = check new("http://localhost:9090")
    String greeting = check greetingClient->/greeting;
    io:println(greeting);
}
```

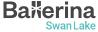

## Hands on Session

Source Code - <a href="https://github.com/SasinduDilshara/hotel\_order\_service">https://github.com/SasinduDilshara/hotel\_order\_service</a>

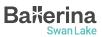

#### **Hotel Order Service**

- Based on Microservice Architecture
  - Menu Service

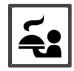

Order Service

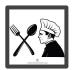

- Use cases
  - Create new orders
  - View all orders
  - View all food in the menu.

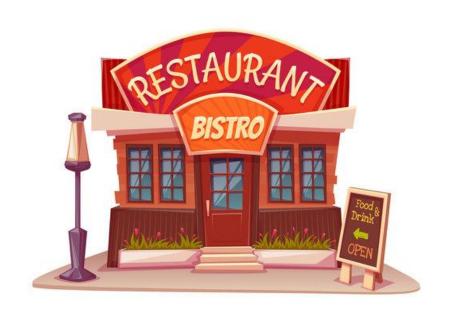

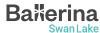

### **Hands-on Session - Hotel Management Service**

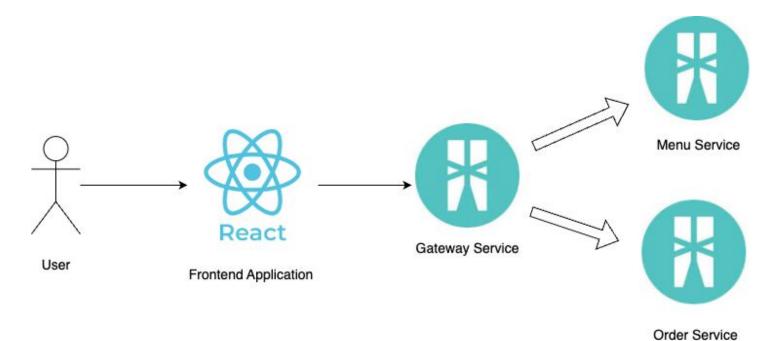

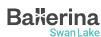

## Rewards Challenge

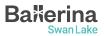

#### **Steps to Complete**

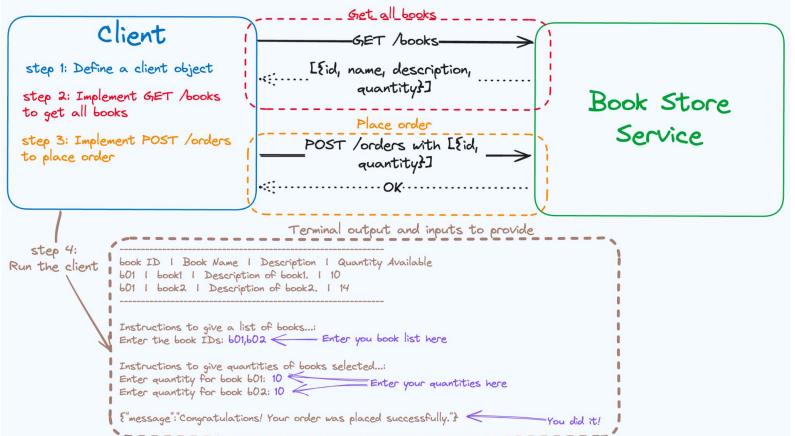

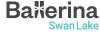

#### **Rewards Challenge**

- Implement a client to interact with the bookstore service and consume APIs to view all available books and place an order for a set of selected books.
- The partially completed client exercise, together with the bookstore service is available at <a href="https://github.com/ShammiL/bookstore">https://github.com/ShammiL/bookstore</a>.
- Access the code base using one of the following methods,
  - Fork the above repository and clone it to your machine or
  - Download as a ZIP
- Students who completed the task will get a special reward!
- The completed code should be pushed to a GitHub repository and the link should be shared with us to be eligible for the rewards.
- Winners will be decided by a panel of judges. The judges' decision will be final.

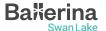

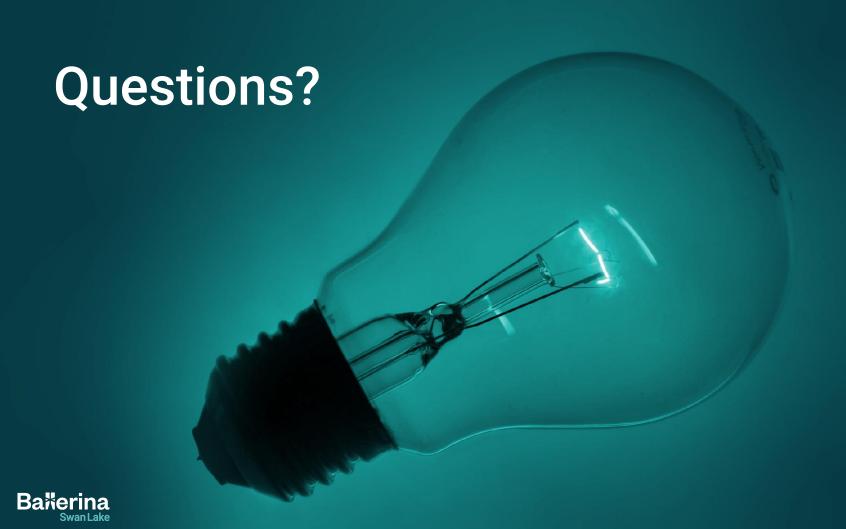

## Your Feedback Matters

https://forms.gle/PW4tPiRz48X24j798

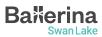

### Mini Project

- Do something cool with/about Ballerina
  - A new Ballerina package, published to Ballerina central
  - An article/video about Ballerina
  - Contribute to Ballerina project (Find "Good First Issues")
  - Make sure your source code/article/video is public
- Submit your projects using the below google form
  - https://forms.gle/nopCp3utp7FG3Loq8
- There's no limit, submit as many entries as you want
- Successful submissions will receive free vouchers for <u>WSO2</u>
   <u>practitioner and developer certifications</u>.

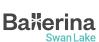

#### Find out more...

- Learn Ballerina:
  - Ballerina By Example
    - https://ballerina.io/learn/by-example/
  - API Documentation
    - https://lib.ballerina.io/

Join the Ballerina community

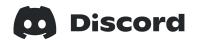

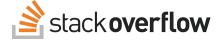

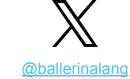

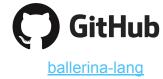

ballerinalang

<u>ballerina</u>

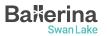

# Thank you!

If you have any further questions, please raise them in the Ballerina Discord server.

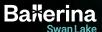